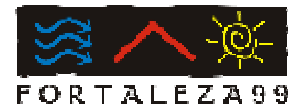

# **AVALIAÇÃO DE AMBIENTE EXISTENTE PARA COMPARAÇÃO ENTRE MÉTODOS DE CÁLCULO DE ILUMINAÇÃO NATURAL**

## **R V Souza; J C Carlo & I M Pereira**

Dep. Tecnologia da Arquitetura e Urbanismo

Escola de Arquitetura UFMG

Rua Paraíba, 697 – Funcionários – CEP 30130-140 – Belo Horizonte - MG

e-mail: roberta@arquitetura.ufmg.br, correna@arquitetura.ufmg.br, iracimp@hotmail.com

*Dois métodos de cálculo de iluminâncias em ambientes internos foram utilizados para um mesmo ambiente e comparados com medições realizadas no local: o método de cálculo gráfico DRCL e a simulação de um modelo criado pelo Lumen Micro. A comparação com os níveis reais de iluminância permitiu avaliar ambos os métodos identificando suas potencialidades assim como suas restrições de uso. Os dados obtidos através dos levantamentos em métodos de cálculo e pelas medições foram transferidos para um programa de geração de curvas de nível e superfícies tridimensionais de modo que fossem processados graficamente seguindo o mesmo padrão e assim, avaliados eqüitativamente.* 

*Two illuminance calculation methods were applied in an ordinary class room to evaluate their potential and restrictions when compared to the measurement: the DRCL calculation method and the model created by the Lumen Micro software. The data was transferred to a software that generates 3D and 2D surfaces and were graphically processed using an uniform pattern and then, evaluated under equal conditions.* 

#### **1. Procedimentos**

Visando verificar a potencialidade de uso dos métodos de estimativa de iluminação natural disponíveis, foram comparados dados obtidos de cálculos manuais, medições *in loco* e simulações computacionais. Para tanto, foi selecionada uma sala de aula teórica padrão da Escola de Arquitetura da UFMG, de orientação sudeste.

Foi utilizado para este estudo o método de cálculo DCRL desenvolvido por SOUZA (1997), método de cálculo gráfico de iluminâncias a partir de máscaras de ambientes internos sobrepostas a gráficos específicos para determinadas alturas solares. Os

programas usados foram o Lumem Micro para simulação computadorizada do modelo, Surfer 3.0 para o cálculo das isolinhas e renderizações e o Adobe Photoshop 4.0 para tratamento da imagem gerada pelo Surfer 3.0. Também foi usado o programa Microsoft Excel 97 para a base de dados obtidas e geração de gráficos. Para as medições *in loco*, foram usados dois luxímetros digitais, escala de 199 a 199 000, precisão de 1 lux.

A sala, com capacidade média de 40 alunos, possui dimensões de 10 x 8 m, com duas janelas orientadas para o sudeste, cuja área total é 5,55 m2, como mostram as figuras 1 e 2. Não há quadro negro, porém painel branco na parede sul. Assim, considerou-se índice médio de refletividade das paredes, teto e piso 0.59, incluindo o painel. O ambiente foi divido em 21 pontos, sendo os 9 pontos centrais a cobrir a área da sala mais 12 pontos localizados junto às paredes, medidos de forma a que o programa geração de isolinhas fizesse a renderização completa do ambiente até seus limites. As obstruções nas janelas, persianas horizontais, foram recolhidas e o mobiliário atípico ao de uma sala de aula padrão retirado.

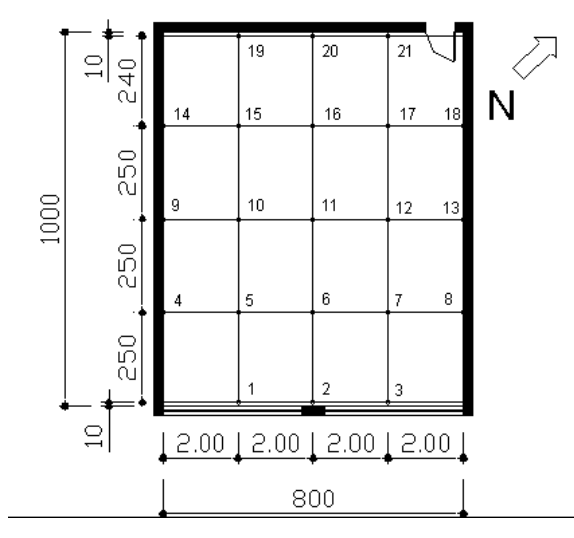

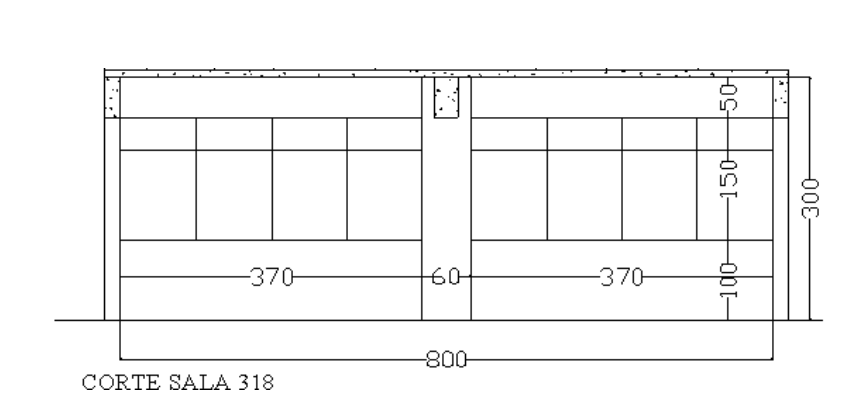

**Fig. 1 Planta esquemática da sala 318 da EAUFMG, com localização dos 21 pontos de cálculo e medição.** 

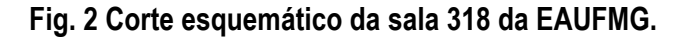

Nas figuras 3 e 4 pode-se verificar o padrão de iluminação da sala de aula, em que os níveis de iluminação são mais elevados próximos às janelas e caem acentuadamente à medida em que se avança em profundidade no ambiente. O mobiliário foi afastado na figura 4 para uma melhor visualização da sala, porém a disposição dos móveis para as medições *in loco* apresenta-se na figura 3.

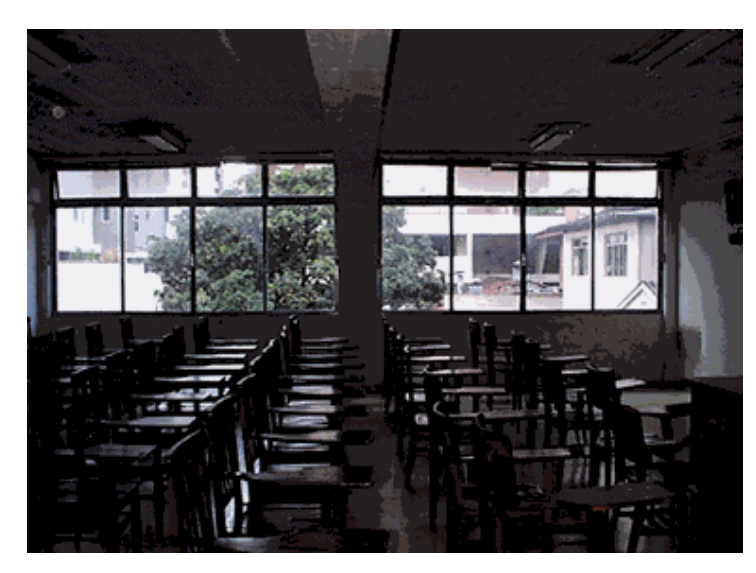

**Fig. 3 Vista da sala 318 com as superfícies relevantes levadas em consideração para os cálculos de iluminação.** 

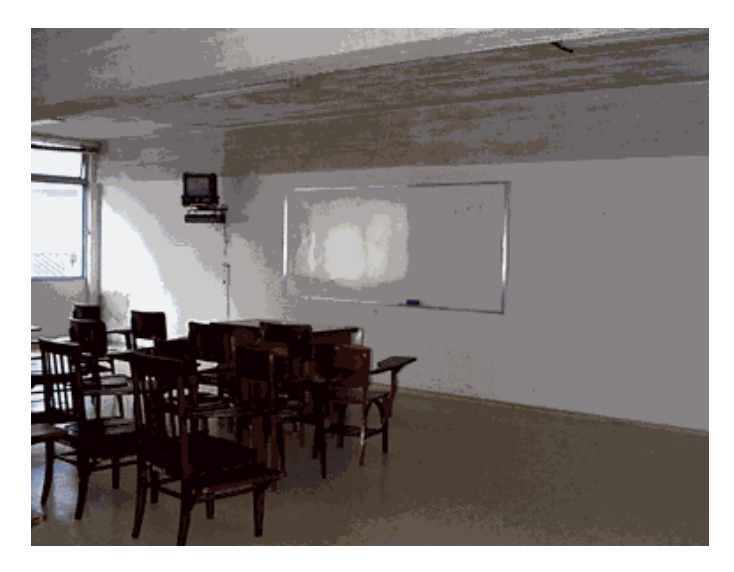

 **Fig. 4 Vista da sala 318, mostrando o padrão de distribuição de luz natural a partir da abertura. Notase que esta vai diminuindo a medida que se avança em profundidade no ambiente.** 

Foram tomadas medidas de níveis de iluminação na sala em um dia de céu tipicamente encoberto em cada um dos 21 pontos definidos anteriormente. Dados do exterior foram colhidos concomitantemente aos dados do interior da sala, ou seja, para cada ponto medido internamente, foi colhida a iluminância equivalente da abóbada naquele momento. Desta forma, foi possível ajustar cada dado da medição para um mesmo céu adotado para avaliação dos três métodos.

Estes valores foram comparados com os resultados obtidos pelo cálculo gráfico do método DCRL (SOUZA, 1997) e através da simulação com o programa Lumen Micro para o mesmo dia e hora: 17:00 h do dia 15 de novembro. Para obter resultados referentes a um mesmo nível de iluminação externa adotou-se  $E_H - 10000$  lux, ou seja, os dados do Lumen Micro e da medição foram ajustados para um céu de 10 000 (inicialmente o programa Lumen Micro calculou o nível de iluminância para um céu de 16 000 lux, sendo os valores internos então multiplicados por um coeficiente de redução de 0,625). O cálculo com o método DRCL foi realizado diretamente com o  $E_H$ adotado.

No cálculo da Contribuição de Iluminação Natural (método DCRL) foram utilizados os seguintes dados de entrada:

- Refletividade das paredes, piso e teto: 0,59
- Índice de manutenção do vidro: 0,8
- Transmissividade: 0,97
- Não foram consideradas obstruções externas (edifícios adjacentes)

Os dados de entrada utilizados no Lumen Micro são os seguintes:

- Refletividade das paredes, piso e teto: 0,59
- Refletividade do mobiliário: 0,3
- Refletividade do painel: 0,59
- Não foram consideradas as obstruções externas
- Índice de manutenção do vidro: 0,8
- Transmissividade: 0,97

As obstruções externas foram desconsideradas no ensaio do Lumem Micro para fosse mantido o mesmo padrão de cálculo do realizado pelo método DRCL.

A seguir são apresentados exemplos de saída fornecida pelo método gráfico e pelo programa Lumen Micro bem como a tabela com alguns dos dados obtidos pelas medições realizadas diretamente na sala de aula.

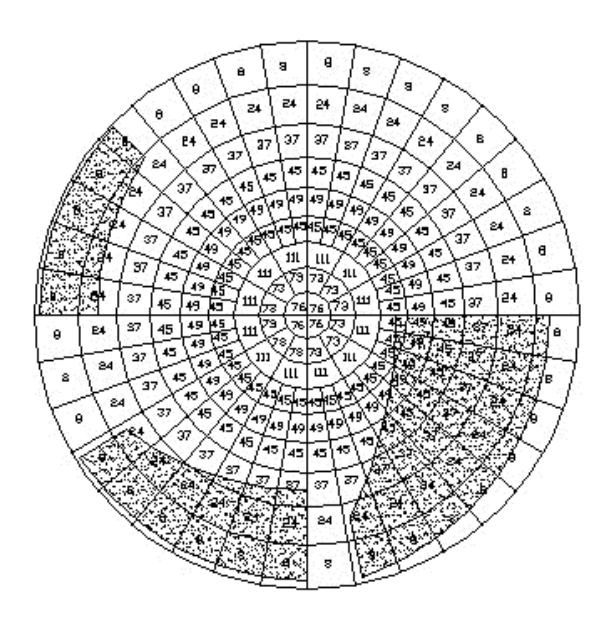

**Fig. 5 Máscara referente a três pontos calculados pelo método DRCL sobrepostas a um mesmo diagrama de Fator de Forma. As áreas hachuradas representam o vão da janela vistos por cada um destes pontos separadamente.** 

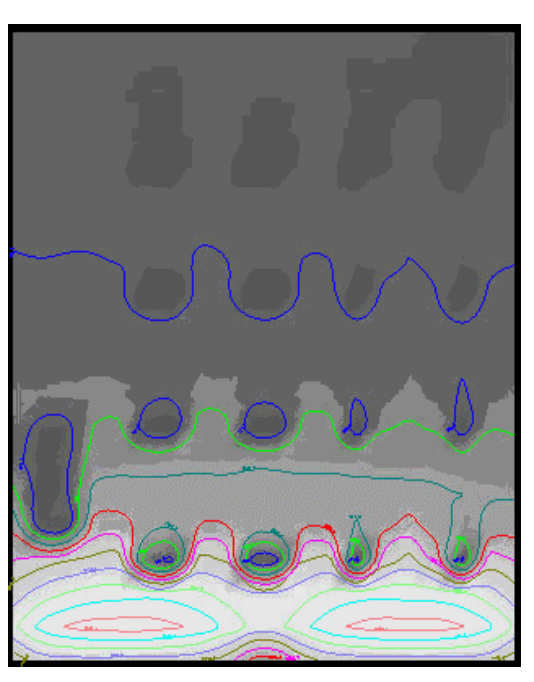

**Fig. 6 Exemplo de saída gráfica do Lumem Micro. A imagem apresenta-se diferente da fig. 9 devido àquela estar na mesma escala de 0 a 4000 lux como as demais figuras 7 e 8 geradas pelo Surfer. Esta apresenta-se com suas curvas isolux numa escala de 100 a 2000 lux criados pelo próprio Lumem Micro. Os pontos escuros referem-se às carteiras e mesas presentes na sala e inseridas no modelo.** 

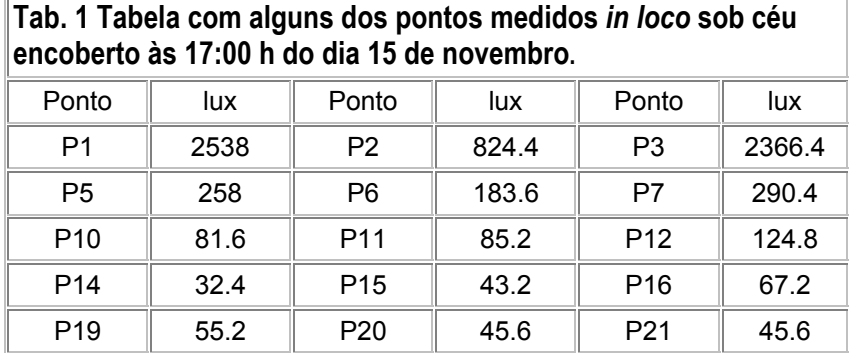

A distribuição dos níveis de iluminância é obtida com facilidade no Lumem Micro através de suas ferramentas gráficas mas, para que seja possível a comparação entre os três métodos, foram elaborados gráficos renderizados no Surfer 3.0, programa no qual é possível o processamento de isolinhas. Assim, após os ajustes necessários, os dados foram lançados numa planilha da qual puderam ser obtidos três gráficos processados da mesma forma e portanto, equiparados graficamente.

## **2. Resultados**

Ao serem comparados os resultados dos métodos com as medições feitas no local sob mesmas condições de céu, verificou-se que os resultados do programa e do método gráfico são bastante similares quanto à forma de distribuição da luz no ambiente. O método gráfico tende a superestimar os níveis de iluminação próximos à abertura enquanto o Lumen Micro tende a fornecer valores mais elevados que os reais no fundo do ambiente.

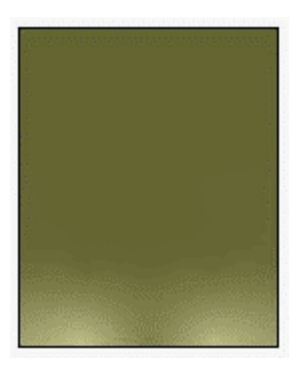

**Fig. 7 Níveis de iluminância gerados a partir dos 21 pontos medidos na sala 318 sob céu encoberto e processados pelo Surfer 3.0** 

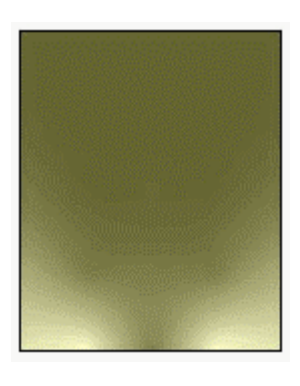

**Fig. 8 Níveis de iluminância calculados pelo método gráfico – DRCL – para o céu encoberto, EH= 10 000 lux.** 

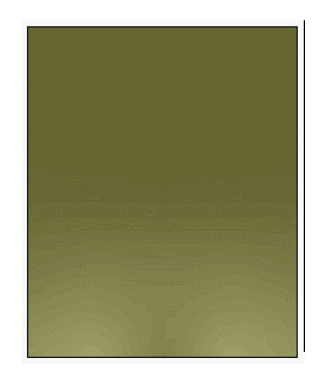

**Fig. 9 Níveis de iluminância calculados pelo Lumem Micro e processados pelo Surfer 3.0 para as mesmas condições das figuras 7 e 8.** 

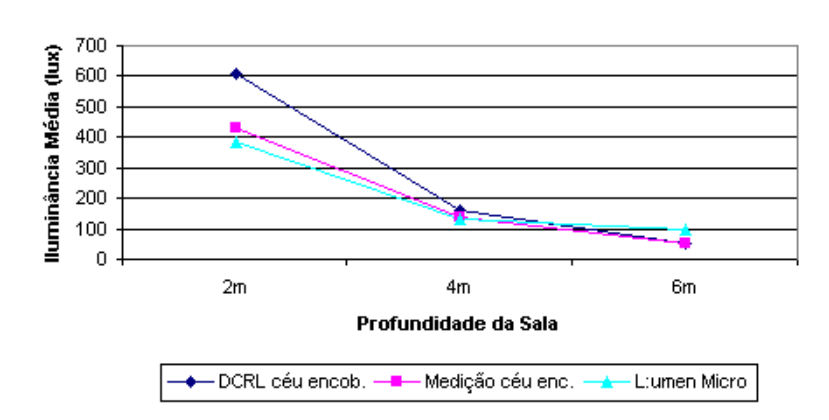

Sala 318 - Níveis de Iluminância

**Fig. 10 Gráfico com distribuição de iluminâncias da sala 318 para medições** *in loco***, calculada pelo Método DCRL e calculada pelo programa Lumen Micro.** 

A partir dos gráficos produzidos no Surfer, foram avaliados os níveis de contraste apresentados pelos três métodos. Os gráficos são tratados no Adobe Photoshop de forma a ser obtida uma escala comum das iluminâncias ao longo da sala. Este procedimento permite uma avaliação dos níveis de conforto visual que são apresentados por cada um dos métodos.

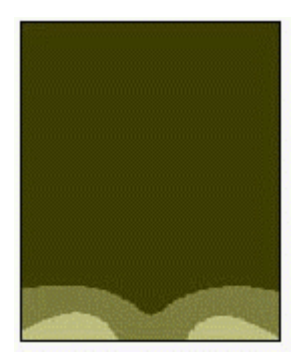

**Fig. 11 Verificação de contrastes reais na sala 318 numa escala de 4 níveis, estando apenas 3 na figura, após produzidos pelo Adobe Photoshop.** 

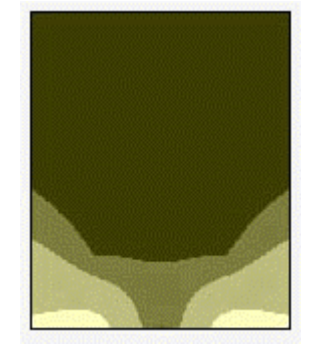

 **Fig. 12 Níveis de contrastes calculados pelo método DRCL e posterizados pelo Adobe Photoshop. O cálculo apresenta os maiores contrastes entre os níveis do fundo da sala e próximos à janela.** 

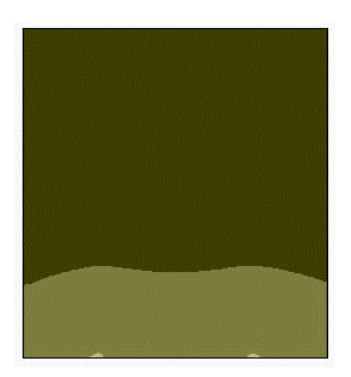

 **Fig. 13 Níveis de contrastes no modelo produzidos a partir dos resultados do Lumem Micro. Há uma pequena área próxima à janela com níveis entre 1650 e 2450 lux.** 

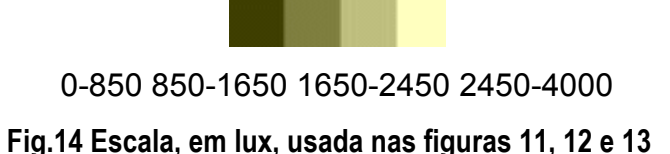

Pode-se verificar, analisando os gráficos acima, que o programa Lumen Micro tende a gerar um ambiente de contrastes menos acentuados do que os obtidos no ambiente real. Já o DRCL calcula um ambiente com maiores contrastes entre o fundo da sala e a região próxima à janela.

Todos os métodos para estimativa da entrada de luz em ambientes apresentam limitações; sua utilização integrada no entanto pode melhorar a precisão final das análises. Métodos gráficos manuais devem ser utilizados nas fases iniciais de projeto; resultados mais precisos do padrão de distribuição da luz em ambientes de geometria ou de superfícies complexas podem ser verificados com simulações computacionais à medida em que se tenha um maior detalhamento do *design* final do sistema de aberturas, para que se possa fazer os ajustes necessários. Obstruções externas não foram utilizadas nos cálculos mas ambos os métodos podem considerar tais interferências no ambiente.

A simulação em modelo em escala também pode ser usada como terceiro método de forma a integrar os métodos anteriores, permitindo avaliar de forma mais rápida o que variações de diferentes alturas solares e azimutes causam ao ambiente e deve ser usada na fase final de projeto para ajustes finais, o que seria a ferramenta ideal para avaliação de detalhes construtivos.

## **3 Referências Bibliográficas**

LIGHTING TECHNOLOGIES*, Lumem Micro User's Guide*. Boulder: Lighting Technologies, 1997.

SOUZA, R. V. G.. *Iluminação- natural em edificações: cálculo de iluminâncias internas desenvolvimento de ferramenta simplificada.* Dissertação do Curso de Pós-Graduação em Engenharia Civil, Universidade Federal de Santa Catarina Florianópolis, 1997.